# **Pyramid**

# **classic**

### **Environment**

library

BASE=/lab/ztl cd \$BASE

virtualenv lib . lib/bin/activate pip install pyramid

library activation in active shell (for starting project and running)

. lib/bin/activate

start project **ztlbrain**

pcreate --scaffold alchemy ztlbrain cd ztlbrain python setup.py develop

initialize db

initialize\_ztlbrain\_db development.ini

run

pserve development.ini --reload

## **bower**

Bower can help to install javascript client side libraries, like angularjs.

Install npm and bower at system level

```
sudo apt-get install npm
sudo npm install -g bower
```

```
Install module (library)
```
# cd <project>/<same-level-of-subdir-static>

#### bower install angular-bootstrap

Libraries:

- angular
- angular-bootstrap
- angular-wamp
- autobahn
- bootstrap
- jquery
- leafelet-bouncemarker
- leaflet
- Leaflet label

In init.py

```
config.add_static_view('bower_components', 'bower_components',
cache_max_age=3600)
```
In template

```
<link
href="${request.static_url('ztlbrain:bower_components/bootstrap/dist/css/boo
tstrap.min.css')}" rel="stylesheet">
<script
src="${request.static_url('ztlbrain:bower_components/jquery/dist/jquery.min.
js')}"></script>
<script
src="${request.static_url('ztlbrain:bower_components/angular/angular.min.js'
)}"></script>
<script src="${request.static_url('ztlbrain:bower_components/angular-
bootstrap/ui-bootstrap.min.js')}"></script>
```
# **aio**

library

BASE=/lab/ztl cd \$BASE

```
virtualenv lib
. lib/bin/activate
pip install aiopyramid
```
library activation in active shell (for starting project and running)

#### . lib/bin/activate

#### start project **ztlbrain**

pcreate --scaffold aio\_websocket ztlbrain cd ztlbrain python setup.py develop

initialize db

initialize\_ztlbrain\_db development.ini

run

```
gunicorn --paste development.ini
```
# **yaml**

Use yaml file as configuration container. See [here](http://tzfpyramid-yml.readthedocs.org/en/latest/usage.html)

setup.py

```
requires = [
...
    'tzf.pyramid_yml'
....
```
init.py

```
config.include('tzf.pyramid_yml')
```
\*ini

```
yaml.location = /lab/wega/wegasim
env = dev
```
config.yml

```
configurator:
     serial_code : 'ABCD'
     serial.port : '/dev/ttyUSB3'
     serial.speed : 9600
     test.serial.port : '/dev/ttyUSB2'
     test.serial.speed : 9600
     wamp.router.url : 'ws://localhost:6001/ws'
     wamp.router.push : 'http://localhost:6001/push'
    wamp.realm : 'realm sim'
```
From: <https://wiki.csgalileo.org/> - **Galileo Labs**

Permanent link: **<https://wiki.csgalileo.org/tips/pyramid>**

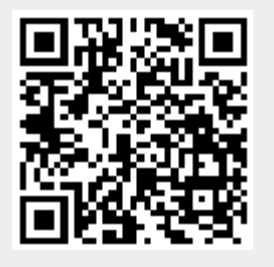

Last update: **2015/08/18 12:32**